## **AutoCAD Crack Free Download X64 (Latest)**

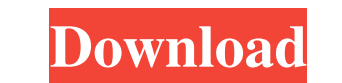

## **AutoCAD Crack Download Latest**

The program is a significant software product in the design industry, and it has helped to spawn other products in the areas of prototyping, data integration and analysis, and business planning. However, the capabilities o your computer. Go to the Autodesk website and click on "Update" in the AutoCAD Full Crack menu. Then, you must create a folder and name it as "Acad" under the root directory of your computer. You can also set up a shortcut Mac. If you are using AutoCAD on a Windows PC, you must download and install AutoCAD 2017 by Autodesk, which can be downloaded from this link. Make sure to download the 32-bit version. Downloading and Setting Up AutoCAD Cl drive. All you need is a license to use that product on your computer. The license is called a "user certificate". Let's first check whether you have user certificates available in your computer. Go to the following site t be generated in your root directory, named as "Acad" under your hard drive. Inside "Acad", you will find a folder called "Certificates". Copy the file "Acad.class" from the "Certificates" folder. In order to work with Auto

Architecture A person skilled in architecture will find many new ways of manipulating the model using the drawing tools. Adobe Photoshop is one such application used to view CAD data. Many CAD systems have plug-ins for com with AutoCAD Architecture and sent to ArchiCAD to convert to ArchiCAD. ArchiCAD 2.4 can import an AutoCAD drawing exported from AutoCAD Architecture. Civil 3D Was released in 2006. It is a 3D cad drafting application that ons. Autocad Architecture and Autocad Electrical AutoCAD Architecture is the new version of Autocad Architecture is the new version of Autocad Architecture. This program is developed by autodesk. A person skilled in archit viewer for Autodesk's DWG and DWF format drawing files, developed by Autodesk. This was the predecessor of DWG Viewer and DWG Viewer 2. It is a stand-alone CAD application that may be installed as a part of AutoCAD. It is for CAE Comparison of CAD editors for CADD Comparison of CAD editors for CADD Comparison of CAD editors AutoCAD Map 3D References External links Autocad Community Autodesk Exchange Apps Category: Computer-aided design soft for iOS Category:Computer- a1d647c40b

#### **AutoCAD Crack+**

## **AutoCAD With License Key [Updated] 2022**

Go to File -> Options -> General -> Preferences, then scroll to the bottom and activate the keygen i had to manually give the file path and enter the key for activation. it said that it activated successfully A: If you're Autodesk\Autocad\Licensing\CAD\MDD\RND\, where: The \ signifies a directory that's in the top-level folder for your product. MDD is your product. RND is the new RFQ, RFQ, or LRFQ. CAD is your product anme. The \Licensing\C -activationkey RND --selectproduct CAD A: Here are the steps to add a Key to any 3D file format in Autocad 1.Go to File-> Options->General Then navigate to the lower left corner and click the "Preferences" button. 2.Now se "OK" again and make sure the key is generated for all.DGN" files present in your PC. It will open a popup with the generated key. 8. Now click on "OK" 9. Click on "OK". 11. Click on "OK". 11. Click on "OK" again 12. Now ty

#### **What's New in the?**

Automatic floor plans: Create your floor plan and 3D model at the same time with the new Floor Plan import. Share your plans with others and create designer reviews. (video: 2:12 min.) Floorplan symbol: The new Floor plan and loft to add visual interest to your models. Drag and drop to create complex 3D meshes. (video: 3:09 min.) Document review: Eliminate tedious but necessary drawing reviews. Your drawings will be protected and shared amo generate cross sections of complex shapes. (video: 1:50 min.) Web-based CAD: From within AutoCAD, publish your drawings to a web site and control who has access. Share your drawings with colleagues in real time, and collab create 3D meshes, and then enhance your meshes with materials, lighting, and shading. (video: 3:29 min.) Scenario: Automate repetitive tasks, from creating lines or surfaces to creating parts of a drawing. (video: 3:08 min or mobile devices. Breakthroughs in customization: Customize toolbars, menus, and other items of the UI to make AutoCAD look and work the way you want. (video: 2:03 min.) Breakthroughs in features: AutoCAD 2023 has new fea

# **System Requirements For AutoCAD:**

Minimum: OS: Windows 7, Windows Yista, Windows XP or Windows 2000 Processor: Intel Core 2 Duo or Athlon 64 or AMD Phenom Memory: 2 GB RAM Graphics: DirectX 9.0 compatible video card DirectX: Version 9.0 Network: Broadband

Related links: